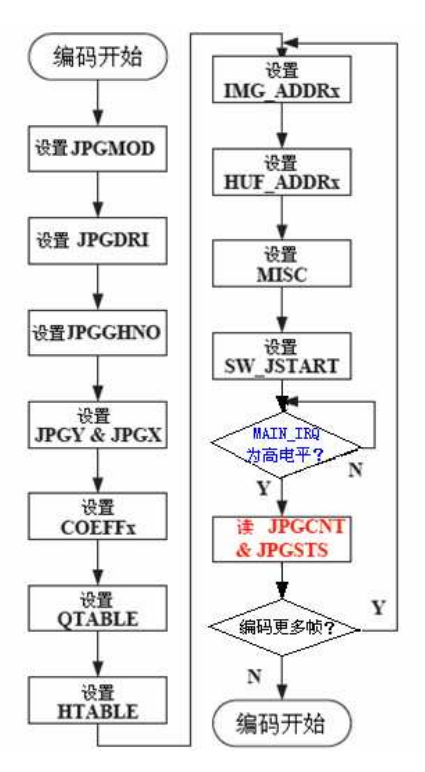

图 22-4 基本编码的流程图实例

基本的 JPEG 编码采取下列步骤:

(1)在 JPGMOD 寄存器中,设置流程模式为编码流程和亚抽样模式。

(2)设置 MCU 和 RST 标记寄存器 JPGDRI。

(3)设置 Q 和 H 表数目寄存器 JPGQHNO。

(4)设置 JPGY 和 JPGX 寄存器。

(5)设置系数寄存器 COEFF1, COEFF2, COEFF3,用于色彩空间转换。

(6)设置 QTABLE 和 HTABLE。

(7)设置源图像数据,第一帧地址寄存器 IMG\_ADDR0 和第二帧的 IMG\_ADDR1。

(8)设置 JPEG 目的文件地址寄存器 HUFADDR0 和下一编码 JPEG 文件地址寄存器 HUFADDR1。

- (9)设置混合寄存器 MISC (设置 EMS 位为 0,选择 MODE\_SEL 0x1 或 0x2)。
- (10)设置 SW\_JSTART 为高电平。

(11)必须读 JPGIRQ 和 JPGSTS 寄存器,以清除内部等待中断。

## 代码实现:

具体在 ARM11 中 JPEG 基本的编码, 代码编写如下:

```
void JPEG_InitRegsForEncoding( 
     u32 uRawHsz, u32 uRawVsz, u32 uRawAddr, CSPACE eRawType, 
     u32 uJpgAddr, JPEG_TYPE uJpgType, bool bIsOnTheFly, bool bIsMotion) 
{ 
     int i; 
    \text{assert}(\text{eRawType} == \text{YCBYCR} || \text{eRawType} == \text{RGB16});Outp32(JPGMOD, (uJpgType = JPEG_422)? (0x1\langle\langle 0 \rangle : (0x2\langle\langle 0 \rangle); // Encoded to yuv422 or yuv420) Outp32(JPGDRI, 2); // MCU inserts RST marker 
     Outp32(JPGQHNO, 0x0); 
     Outp32(JPGX, uRawHsz); 
     Outp32(JPGY, uRawVsz); 
     Outp32(JIMGADDR0, uRawAddr); // Address of input image 
     Outp32(JHUFADDR0, uJpgAddr); // Address of JPEG stream 
     Outp32(JIMGADDR1, uRawAddr); // Address of input image 
     Outp32(JHUFADDR1, uJpgAddr); // next address of motion JPEG stream 
     Outp32(JCOEF1, COEF1_RGB_2_YUV); // Coefficient value 1 for RGB to YCbCr 
     Outp32(JCOEF2, COEF2_RGB_2_YUV); // Coefficient value 2 for RGB to YCbCr 
     Outp32(JCOEF3, COEF3_RGB_2_YUV); // Coefficient value 3 for RGB to YCbCr 
     Outp32(JMISC, 
         (bIsOnTheFly ? 0 : (eRawType == YCBYCR ? 1 : 2))\leq 5(bIsOnThe Fly ? 1 : 0) <<2
         ); 
     Outp32(JPG_CON, (bIsMotion ? ENABLE_MOTION_ENC : DISABLE_MOTION_ENC)); 
// Outp32(JPGIRQEN, 0x10); 
// Outp32(JPGIRQEN, 1<<4); // Deleted @2006.6.8 
     // Quantiazation and Huffman Table setting 
    //-----
```

```
for (i=0; i<64; i++)
```
 $0$ utp32((JQTBL0+i\*4), (u32)QTBL0[i]);

for  $(i=0; i<64; i++)$ 

Outp32((JQTBL1+i\*4), (u32)std\_chrominance\_quant\_tbl\_plus[i]);

for  $(i=0; i<16; i++)$ 

 $0$ utp32((JHDCTBL0+i\*4), (u32)HDCTBL0[i]);

```
for (i=0; i<12; i++) Outp32((JHDCTBLG0+i*4), (u32)HDCTBLG0[i]);
```

```
for (i=0; i\leq 16; i++)
```
Outp32((JHACTBL0+i\*4), (u32)HACTBL0[i]);

for  $(i=0; i<162; i++)$ 

```
Outp32((JHACTBLG0+i*4), (u32)HACTBLG0[i]);
```

```
}
```
JPEG 解码顺序: 软件控制解码。如图 22-5 所示。

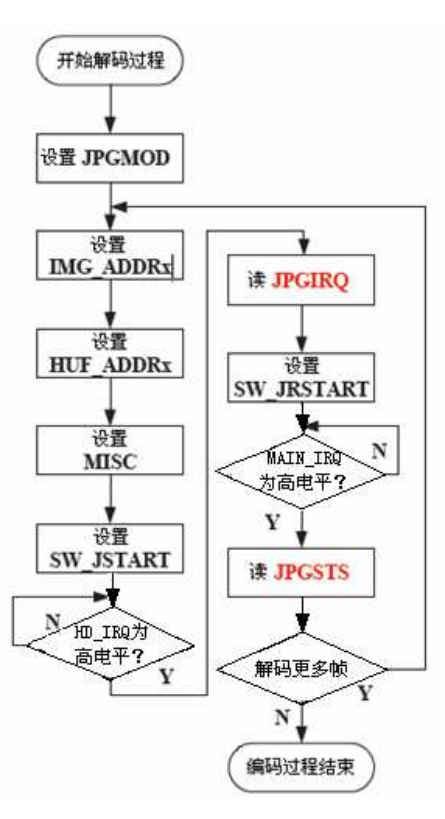

## 图 22-5 软件控制解码的流程图

采取下列步骤,为软件控制的 JPEG 解码:

```
(1) 在 JPGMOD 寄存器中, 设置流程模式为解码流程。
```
- (2)设置第一帧解码图像数据 IMG\_ADDR0 和第二帧解码图像数据地址 IMG\_ADDR1 的目的地址。
- (3)设置第一帧 JPEG 文件 HUFADDR0 和下一 JPEG 文件地址 HUFADDR1 的源地址。
- (4) 设置混合寄存器 MISC (设置 MODE\_SEL 为 0x1 或 0x2 , DMS 位为 0)。
- (5)设置 SW\_JSTART 为高电平。
- (6)如果 HD\_IRQ 为高电平和 ERR\_IRQ 为低电平,读 JPGIRQ 寄存器以清除内部等待 IRQ。
- (7)设置 SW\_JRSTART 为高电平。
- (8) 如果 MAIN\_IRQ 为高电平和 ERR\_IRQ 为低电平, 从 JPGCNT 寄存器读取帧大小(字节)。
- (9)必须读 JPGIRQ 和 JPGSTS 寄存器以清除内部等待中断。

代码实现:

具体在 ARM11 中 JPEG 的解码, 代码编写如下:

```
void JPEG_InitRegsForDecoding(
```

```
 u32 uSrcAddr, u32 uDstAddr,
```

```
JPEG DEC MODE eMode, bool bIncremental, bool bIsMotion
```
)

```
{ 
   u32 uJpgConVal = 0;
   u32 uMisc = 0;
   if (eMode == HEADER || eMode == HEADER N BODY)
     { 
         Outp32(JPGMOD, 0x8); // Process mode: Decoding
```
Outp32(JHUFADDR0, uSrcAddr); // Address of compresed input data

```
 Outp32(JHUFADDR1, uSrcAddr); // Address of compresed input data
```

```
Outp32(JPGIRQEN, 0xf << 3); // JPGIRQEN[6:3]=For several error conditions 02006.6.8
```

```
 //Outp32(JPGIRQEN, 0xf); // JPGIRQEN[6:3]=For several error conditions @2006.6.8
```

```
if (eMode == HEADER N BODY)
     { 
         Outp32(JIMGADDR0, uDstAddr); // Address of decompresed image 
         Outp32(JIMGADDR1, uDstAddr); // Address of decompresed image 
     } 
     uJpgConVal = (eMode == HEADER) ? DISABLE_HW_DEC : ENABLE_HW_DEC; 
 } 
else // eMode == BODY { 
     Outp32(JIMGADDR0, uDstAddr); // Address of decompresed image 
     Outp32(JIMGADDR1, uDstAddr); // Address of decompresed image 
 } 
if (eMode == BODY || eMode == HEADER N BODY)
 { 
    uJpgConVal = (bIsMotion = true) ? ENABLE_MOTION_DEC : DISABLE_MOTION_DEC;
     uMisc = (bIncremental == true) ? INCREMENTAL_DEC : NORMAL_DEC; 
 } 
 Outp32(JPG_CON, uJpgConVal); 
 Outp32(JMISC, uMisc); 
JPEG 解码顺序: 硬件控制解码。(只有1帧)如图 22-6 所示。
```
}

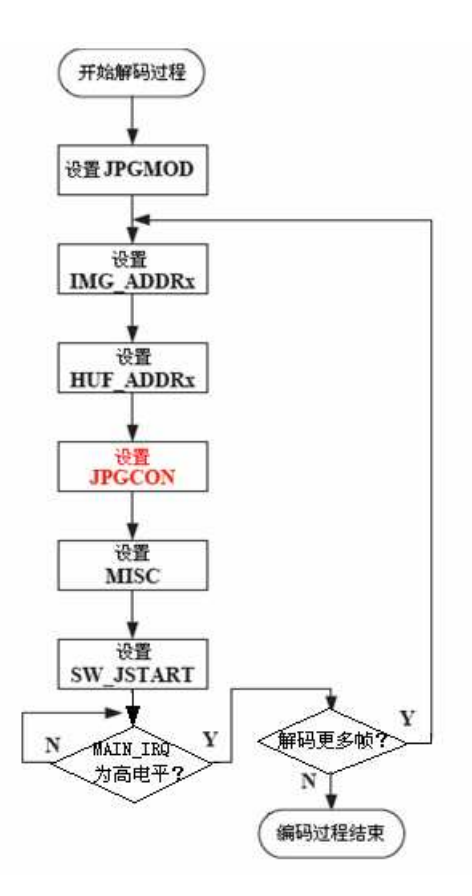

图 22-6 硬件控制解码的流程图

采取下列步骤,硬件控制的 IPEG 解码:

- (1)在JPGMOD寄存器中,设置流程模式为解码流程。
- (2)设置第一帧解码图像数据IMG\_ADDR0和第二帧解码图像数据地址IMG\_ADDR1的目的地址。
- (3)设置第一帧 JPEG 文件 HUFADDR0 和下一 JPEG 文件地址 HUFADDR1 的源地址。
- (4)在 JPGCON 寄存器中,设置 HW\_DEC 为 1

MJ\_ENC,HW\_DEC,CLK\_SEL,MJ\_DEC

0 1 0 0

(5) 设置混合寄存器 MISC (设置 MODE\_SEL 为 0x1 或 0x2 , DMS 位为 0)。

(6)设置 SW\_JSTART 为高电平。

(7) 如果 MAIN IRQ 为高电平和 ERR IRQ 为低电平, 从 JPGCNT 寄存器读取帧大小(字节)。

(8)必须读 JPGIRQ 和 JPGSTS 寄存器以清除内部等待中断。

代码实现:

```
具体在 ARM11 中 JPEG 的解码, 代码编写如下:
void JPEG_InitRegsForDecoding1( 
     u32 uSrcAddr, u32 uDstAddr, 
     bool bIsHeaderOnly, bool bIncremental, bool bIsMotion 
    \sum_{i=1}^{n}{ 
    u32 uJpgConVal = 0;
     Outp32(JPGMOD, 0x8); // Process mode: Decoding 
     Outp32(JHUFADDR0, uSrcAddr); // Address of compresed input data 
     Outp32(JIMGADDR0, uDstAddr); // Address of decompresed image 
     Outp32(JHUFADDR1, uSrcAddr); // Address of compresed input data 
     Outp32(JIMGADDR1, uDstAddr); // Address of decompresed image 
    Outp32(JPGIRQEN, 0x f \langle \langle 3 \rangle; // JPGIRQEN[6:3]=For several error conditions @2006.6.8
#if 0Outp32(JPG_CON, (bIsMotion ? ENABLE_MOTION_DEC : DISABLE_MOTION_DEC));
     u32 uJpgConVal; 
     jpgInp32(JPG_CON, uJpgConVal); 
     if (bIsHeaderOnly) 
        uJpgConVal &= ^{(1\leq\leq 2)};
     else 
        uJpgConVal | = (1 \leq \leq 2);
     Outp32(JPG_CON, uJpgConVal); 
#else 
    uJpgConVal = (bIsMotion ? ENABLE MOTION DEC : DISABLE MOTION DEC);
    uJpgConVal = (bIsHeaderOnly ? DISABLE HW DEC : ENABLE HW DEC);
     Outp32(JPG_CON, uJpgConVal); 
#endif 
     if (bIncremental) 
        0utp32(JMISC, (1\langle\langle 3 \rangle);
```
else

 $0$ utp32(JMISC,  $(0\leq\leq3)$ );

}

Motion JPEG 编码顺序, 如图 22-7 所示。

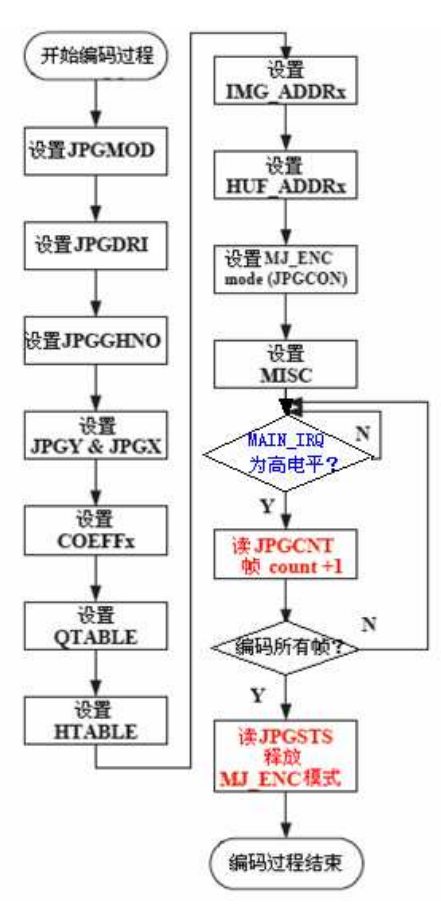

图 22-7 Motion JPEG 编码的流程图

采取下列步骤,为 Motion JPEG 编码:

- (1)在JPGMOD寄存器中,设置流程模式为编码流程和亚抽样模式。
- (2)设置 MCU 和 RST 标记寄存器 JPGDRI。
- (3)设置 Q 和 H 表数目寄存器 JPGQHNO。
- (4)设置 JPGY 和 JPGX 寄存器。
- (5)设置系数寄存器 COEFF1、COEFF2、COEFF3,用于色彩空间转换。
- (6)设置 QTABLE 和 HTABLE。

(7)设置源图像数据,第一帧地址寄存器 IMG\_ADDR0 和第二帧的 IMG\_ADDR1。

(8)设置 JPEG 目的文件地址寄存器 HUFADDR0 和下一编码 JPEG 文件地址寄存器 HUFADDR1。

(9)在JPGCON 寄存器中,设置运动JPEG编码模式。

## MJ\_ENC, HW\_DEC, CLK\_SEL, MJ\_DEC

1 0 0 0

(10) 设置混合寄存器 MISC (设置 MODE\_SEL 为 0x1 或 0x2 , EMS 位为 0)。

(11) 如果 MAIN IRQ 为高电平和 ERR\_IRQ 为低电平, 从 JPGCNT 寄存器和增加编码帧 数量中,读帧大小(字节)。

(12)如果所有帧都被编码了,读JPGIRQ和JPGSTS 寄存器,以清除内部等待中断。

(13) 在 JPGCON 寄存器中, MJ ENC 被禁用。

代码实现:

具体在 ARM11 中 Motion JPEG 的编码, 代码编写如下:

//Motion JPEG 编码

void JPEG\_StartEncodingMotionJPEG(

u16 usHSz, u16 usVSz, u32 uSrcAddr, CSPACE eRawType,

u32 uDestAddr, JPEG\_TYPE eJpgType)

{

 $\text{assert}(\text{eRawType} == \text{YCBYCR} \mid \text{eRawType} == \text{RGB16})$ ;

JPEG\_Reset();

//基本的编码函数 JPEG\_InitRegsForEncoding

 JPEG\_InitRegsForEncoding(usHSz, usVSz, uSrcAddr, eRawType, uDestAddr, eJpgType, false, true);

```
// DisableMotionEncoding();
```

```
 Outp32(JSTART, 0); // 开始
```

```
}
```

```
void JPEG_InitIpForMotionEncoding(
```
u16 uRawHsz, u16 uRawVsz, u32 uRawAddr, CSPACE eRawType,

u32 uJpgAddr, JPEG TYPE eJpgType, u32 uMJpegMaxSize)

{

```
\text{assert}(\text{eRawType} == \text{YCBYCR} || \text{eRawType} == \text{RGB16});
```

```
printf(" Enc: x=%d, y=%d, yuv=0x%08x~0x%08x, YUV%d\n",
```
 uRawHsz, uRawVsz, uRawAddr, uRawAddr+(uRawHsz\*uRawVsz\*2), (eJpgType == JPEG\_422) ? 422: 420);

 JPEG\_InitRegsForEncoding(uRawHsz, uRawVsz, uRawAddr, eRawType, uJpgAddr, eJpgType, false, true); // 配置寄存器

JPEG\_SetNextFrameStartAddr(uJpgAddr+uMJpegMaxSize);

Outp32(JPGCNT, 0);

Outp32(JPG CON,  $(1\langle\langle 3 \rangle);$  // 开始 Motion Jpeg 编码

//+daedoo

Outp32(JSTART, 0); //开始

}

Motion JPEG 解码顺序, 如图 22-8 所示。